## **PENERAPAN ERP ODOO DALAM TRANSFORMASI SISTEM HUMAN CAPITAL MANAGEMENT PADA PT. KOMPAS GRAMEDIA**

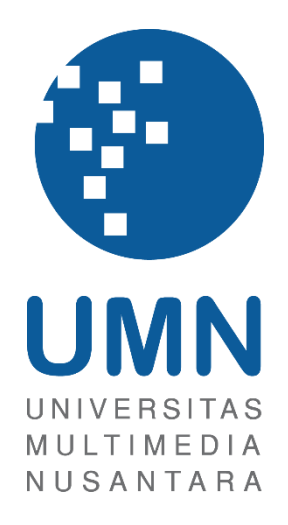

LAPORAN MBKM

**Luis**

**00000042682**

# **PROGRAM STUDI SISTEM INFORMASI FAKULTAS TEKNIK DAN INFORMATIKA UNIVERSITAS MULTIMEDIA NUSANTARA TANGERANG**

**2024**

PENERAPAN ERP ODOO DALAM TRANSFORMASI SISTEM HUMAN CAPITAL MANAGEMENT…, Luis, Universitas Multimedia Nusantara

## **PENERAPAN ERP ODOO DALAM TRANSFORMASI SISTEM HUMAN CAPITAL MANAGEMENT PADA PT. KOMPAS GRAMEDIA**

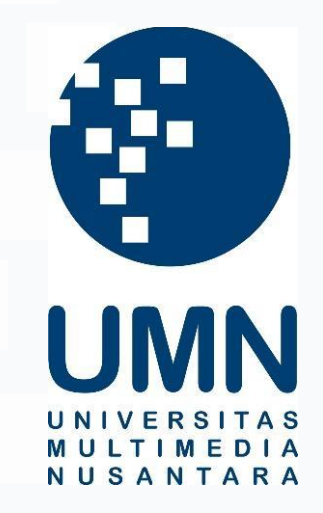

#### LAPORAN MBKM

Diajukan Sebagai Salah Satu Syarat untuk Memperoleh

Gelar Sarjana Komputer

**Luis**

**00000042682**

## **PROGRAM STUDI SISTEM INFORMASI FAKULTAS TEKNIK DAN INFORMATIKA UNIVERSITAS MULTIMEDIA NUSANTARA**

#### **TANGERANG**

#### i **2024**

PENERAPAN ERP ODOO DALAM TRANSFORMASI SISTEM HUMAN CAPITAL MANAGEMENT…, Luis, Universitas Multimedia Nusantara

#### **HALAMAN PERNYATAAN TIDAK PLAGIAT**

Dengan ini saya,

Nama : Luis Nomor Induk Mahasiswa : 00000042682 Program studi : Sistem Informasi

Laporan MBKM Penelitian dengan judul:

### **PENERAPAN ERP ODOO DALAM TRANSFORMASI SISTEM HUMAN CAPITAL MANAGEMENT PADA PT. KOMPAS GRAMEDIA**

merupakan hasil karya saya sendiri bukan plagiat dari karya ilmiah yang ditulis oleh orang lain, dan semua sumber baik yang dikutip maupun dirujuk telah saya nyatakan dengan benar serta dicantumkan di Daftar Pustaka.

Jika di kemudian hari terbukti ditemukan kecurangan/ penyimpangan, baik dalam pelaksanaan maupun dalam penulisan laporan MBKM, saya bersedia menerima konsekuensi dinyatakan TIDAK LULUS untuk laporan MBKM yang telah saya tempuh.

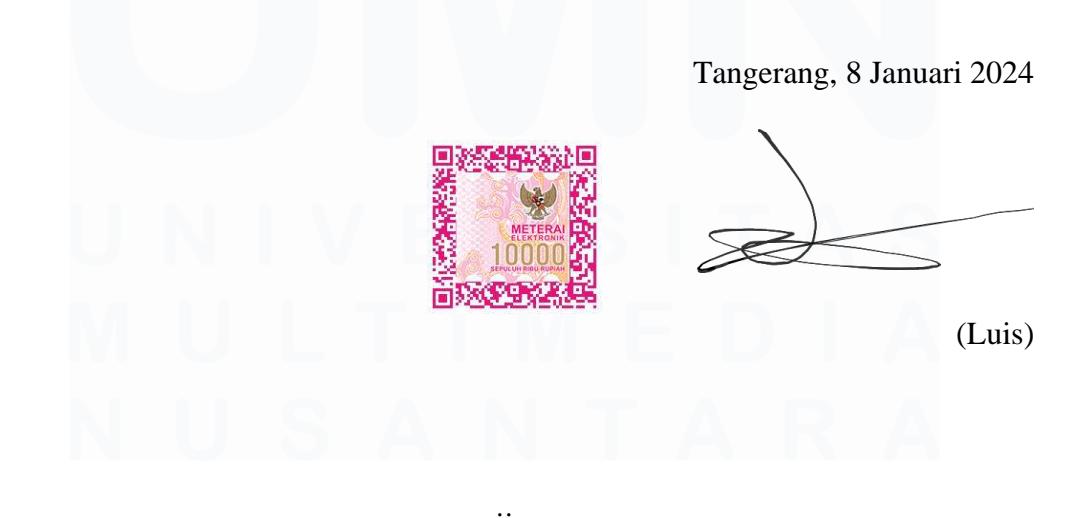

ii PENERAPAN ERP ODOO DALAM TRANSFORMASI SISTEM HUMAN CAPITAL MANAGEMENT…, Luis, Universitas Multimedia Nusantara

### <span id="page-3-0"></span>**HALAMAN PERSETUJUAN PUBLIKASI KARYA ILMIAH UNTUK KEPENTINGAN AKADEMIS**

Sebagai sivitas akademik Universitas Multimedia Nusantara, saya yang bertandatangan di bawah ini:

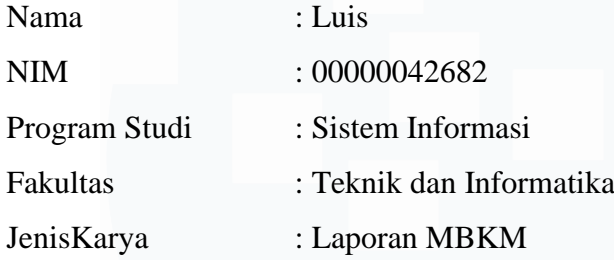

Demi pengembangan ilmu pengetahuan, menyetujui untuk memberikan kepada Universitas Multimedia Nusantara Hak Bebas Royalti Nonekslusif (Non-exclusive Royalty-Free Right) atas karya ilmiah saya yang berjudul:

#### **PENERAPAN ERP ODOO DALAM TRANSFORMASI SISTEM HUMAN CAPITAL MANAGEMENT PADA PT. KOMPAS GRAMEDIA**

Beserta perangkat yang ada (jika diperlukan). Dengan Hak Bebas Royalty Non eksklusif ini Universitas Multimedia Nusantara berhak menyimpan, mengalih media / format-kan, mengelola dalam bentuk pangkalan data (database), merawat, dan mempublikasikan tugas akhir saya selama tetap mencantumkan nama saya sebagai penulis / pencipta dan sebagai pemilik Hak Cipta. Demikian pernyataan ini saya buat dengan sebenarnya.

> Tangerang, 8 Januari 2024 Yang menyatakan,

(Luis)

iii PENERAPAN ERP ODOO DALAM TRANSFORMASI SISTEM HUMAN CAPITAL MANAGEMENT…, Luis, Universitas Multimedia Nusantara

#### **KATA PENGANTAR**

<span id="page-4-0"></span>Puji Syukur atas selesainya penulisan Laporan MBKM ini dengan judul: "**PENERAPAN ERP ODOO DALAM TRANSFORMASI SISTEM HUMAN CAPITAL MANAGEMENT PADA PT. KOMPAS GRAMEDIA**" dilakukan untuk memenuhi salah satu syarat untuk mencapai gelar sarjana Jurusan Komputer Pada Fakultas Teknik dan Informatika Universitas Multimedia Nusantara. Saya menyadari bahwa, tanpa bantuan dan bimbingan dari berbagai pihak, dari masa perkuliahan sampai pada penyusunan tugas akhir ini, sangatlah sulit bagi saya untuk menyelesaikan tugas akhir ini. Oleh karena itu, saya mengucapkan terima kasih kepada:

- 1. Bapak Dr. Ninok Leksono, M.A., selaku Rektor Universitas Multimedia Nusantara.
- 2. Bapak Dr. Eng. Niki Prastomo, S.T., M.Sc., selaku Dekan Fakultas Teknik dan Informatika Universitas Multimedia Nusantara.
- 3. Ibu Ririn Ikana Desanti, S.Kom., M.Kom., selaku Ketua Program Studi Sistem Informasi Universitas Multimedia Nusantara.
- 4. Bapak Rudi Sutomo, S.Kom., M.Si., M.Kom., sebagai Pembimbing yang telah banyak meluangkan waktu untuk memberikan bimbingan, arahan dan motivasi atas terselesainya tesis ini.
- 5. Bapak Paulus Dezi, A.M., selaku *manager Corporate Solution Department Corporate IT and IS* yang telah membantu pelaksanaan kerja magang mahasiswa.
- 6. Ibu Nikita Yuka Risatriana, S.Kom., selaku supervisor dan mentor yang telah membantu pelaksanaan kerja magang dan memberikan arahan kerja dalam proyek kerja magang.
- 7. Bapak Mathias Kevin Lumban Tobing, S.Kom., selaku mentor kedua yang telah membantu pelaksanaan kerja magang dan memberikan dukungan dalam setiap masalah yang ditemui dalam proyek kerja magang mahasiswa.
- 8. Kepada Perusahaan Kompas Gramedia
- 9. Keluarga yang telah memberikan bantuan dukungan material dan moral, sehingga penulis dapat menyelesaikan laporan MBKM ini.
- 10. Seluruh pihak yang tidak dapat disebutkan satu persatu yang telah membantu penulis untuk menyelesaikan laporan magang ini baik secara langsung maupun tidak langsung.

Penulis menyadari bahwa adanya kekurangan baik dalam kegiatan dan pengerjaan proyek magang, namun penulis berusaha semaksimal mungkin dalam penyusunan laporan magang ini. Semoga laporan magang ini bermanfaat, baik sebagai sumber informasi maupun sumber inspirasi, bagi para pembaca dan pihak yang terlibat pada kegiatan pengembangan proyek *human capital management* Kompas Gramedia yang akan diadakan di masa depan.

Tangerang, 8 Januari 2024 (Luis)

## **PENERAPAN ERP ODOO DALAM TRANSFORMASI SISTEM HUMAN CAPITAL MANAGEMENT PADA PT. KOMPAS GRAMEDIA**

(Luis)

#### **ABSTRAK**

<span id="page-6-0"></span>Kegiatan kerja magang di PT. Kompas Gramedia dilakukan dengan maksud untuk menambah pengalaman dan pengetahuan mahasiswa sebagai *solution analyst*. Peran mahasiswa sebagai *solution analyst* adalah mendukung proses peralihan sistem ERP SAP menjadi sistem ERP Odoo berskala *human capital management* Kompas Gramedia. Peralihan menuju sistem ERP Odoo dikarenakan harga yang lebih terjangkau, fitur yang lebih banyak, dan tampilan *user interface* yang lebih baik dibandingkan dengan sistem ERP SAP.

Dalam kegiatan kerja magang, terdapat 2 *functional unit* Kompas Gramedia yang berpatisipasi dalam pengerjaan proyek transformasi sistem *human capital management*, *functional unit* tersebut adalah *Corporate Human Resource* dan *Corporate IT & IS*. Keterlibatan mahasiswa magang dalam pengerjaan proyek berlangsung selama 4 bulan, yang dimulai dari tanggal 1 Agustus 2023 hingga 31 November 2023 dengan penetapan jam kerja yang fleksibel.

Pelaksanaan kegiatan kerja magang mahasiswa sempat mengalami kendala karena kurang adanya komunikasi serta persiapan dalam menyediakan alur proses *human capital management* dan dalam penyediaan akses ke sistem ERP Odoo Kompas Gramedia oleh *Corporate Human Resource*. Sehingga untuk mengatasi kendala yang dialami, solusi yang dilakukan adalah dengan melakukan komunikasi secara komprehensif dengan mentor dan *manager Corporate IT & IS* dan secara inisiatif, melakukan pembelajaran mandiri memanfaatkan platform internet.

**Kata kunci:** *Solution Analyst, Human Capital Management*, ERP, Odoo

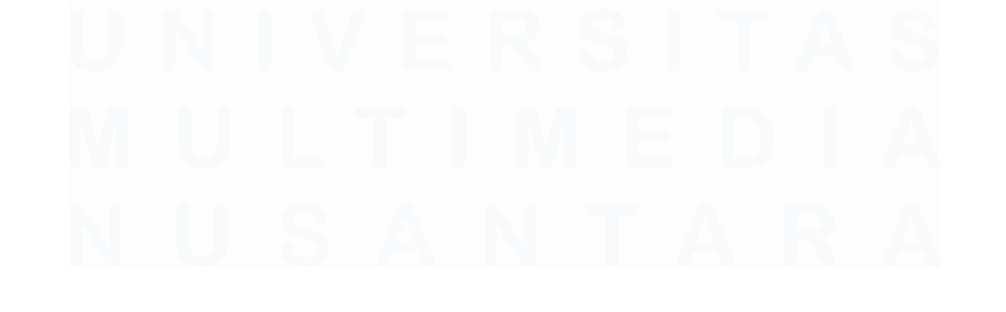

vi PENERAPAN ERP ODOO DALAM TRANSFORMASI SISTEM HUMAN CAPITAL MANAGEMENT…, Luis, Universitas Multimedia Nusantara

## **IMPLEMENTATION OF ODOO ERP IN THE TRANSFORMATION OF THE HUMAN CAPITAL MANAGEMENT SYSTEM AT PT. KOMPAS GRAMEDIA**

(Luis)

#### *ABSTRACT (English)*

<span id="page-7-0"></span>*Internship activities at PT. Kompas Gramedia is carried out with the intention to increase the experience and knowledge of students as a solution analyst. The role of students as solution analysts is to support the process of transitioning the SAP ERP system into an Odoo ERP system on the scale of human capital management at Kompas Gramedia. The transition to the Odoo ERP system is due to more affordable prices, more features, and a better user interface compared to SAP ERP systems.*

*In internship activities, there are 2 functional units of Kompas Gramedia that participate in the work on the transformation project of the human capital management system, the functional units are Corporate Human Resource and Corporate IT &; IS. The involvement of internship students in project work lasts for 4 months, starting from August 1, 2023, to November 31, 2023, with the establishment of flexible working hours.*

*The implementation of student internship activities had experienced obstacles due to the lack of communication and preparation in providing the flow of the human capital management process and in providing access to the Odoo Kompas Gramedia ERP system by Corporate Human Resources. So to overcome the obstacles experienced, the solution is to communicate comprehensively with mentors and managers of Corporate IT &; IS, and initiatively, conduct independent learning utilising the internet platform.*

*Keywords: Solution Analyst, Human Capital Management*, *ERP, Odoo*

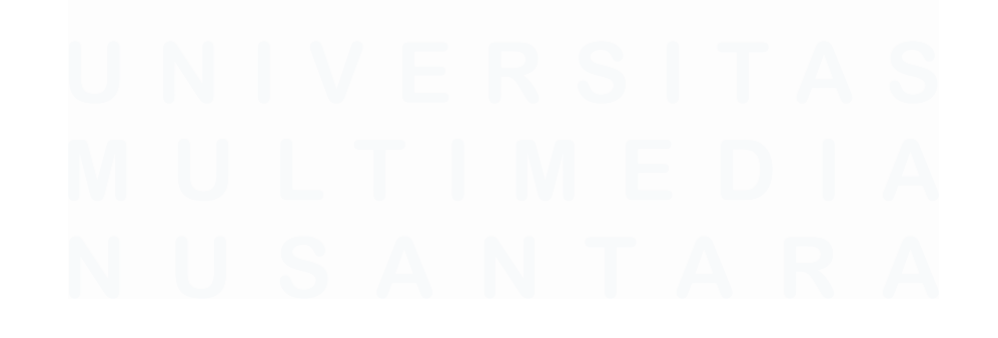

vii PENERAPAN ERP ODOO DALAM TRANSFORMASI SISTEM HUMAN CAPITAL MANAGEMENT…, Luis, Universitas Multimedia Nusantara

### <span id="page-8-0"></span>**DAFTAR ISI**

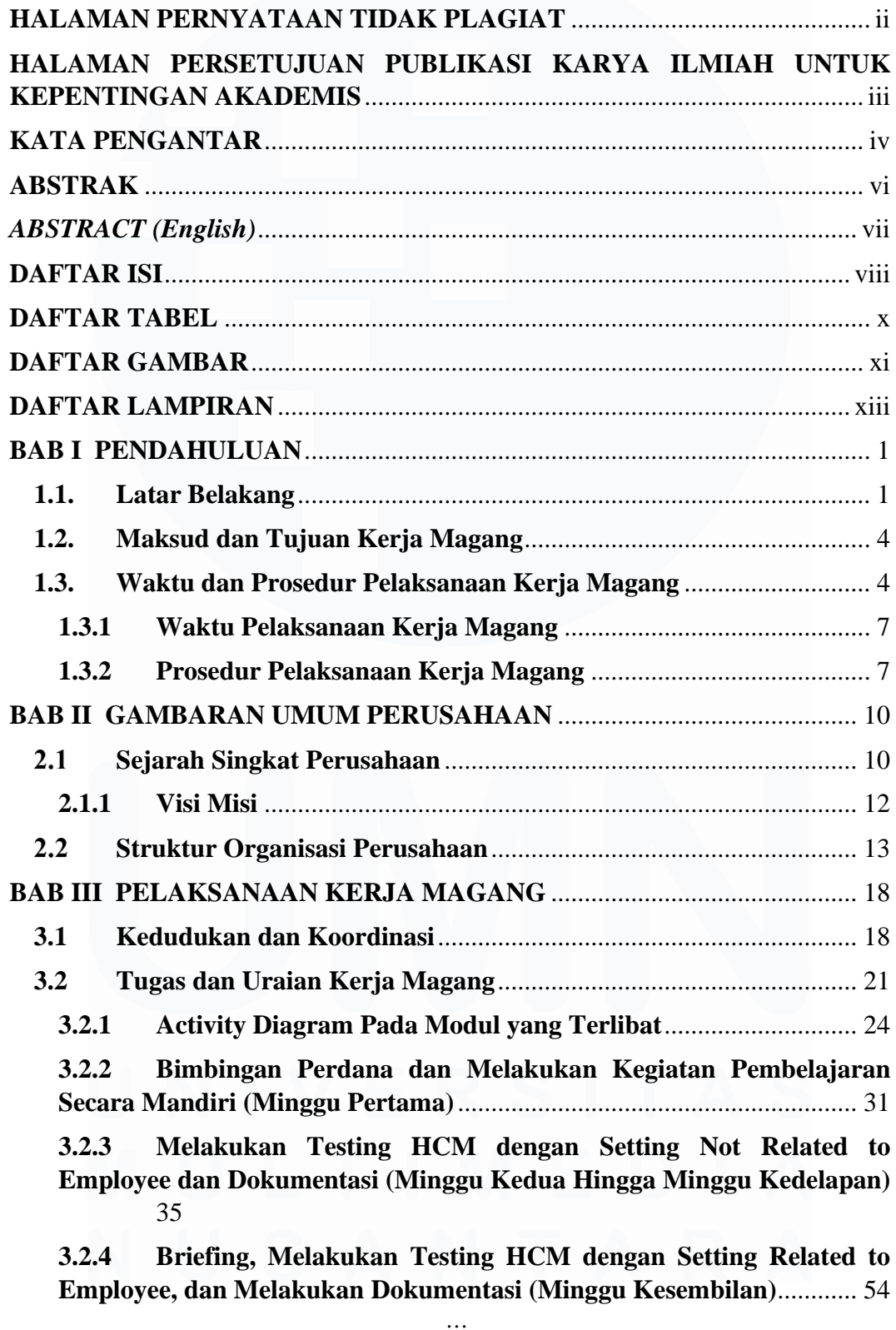

viii

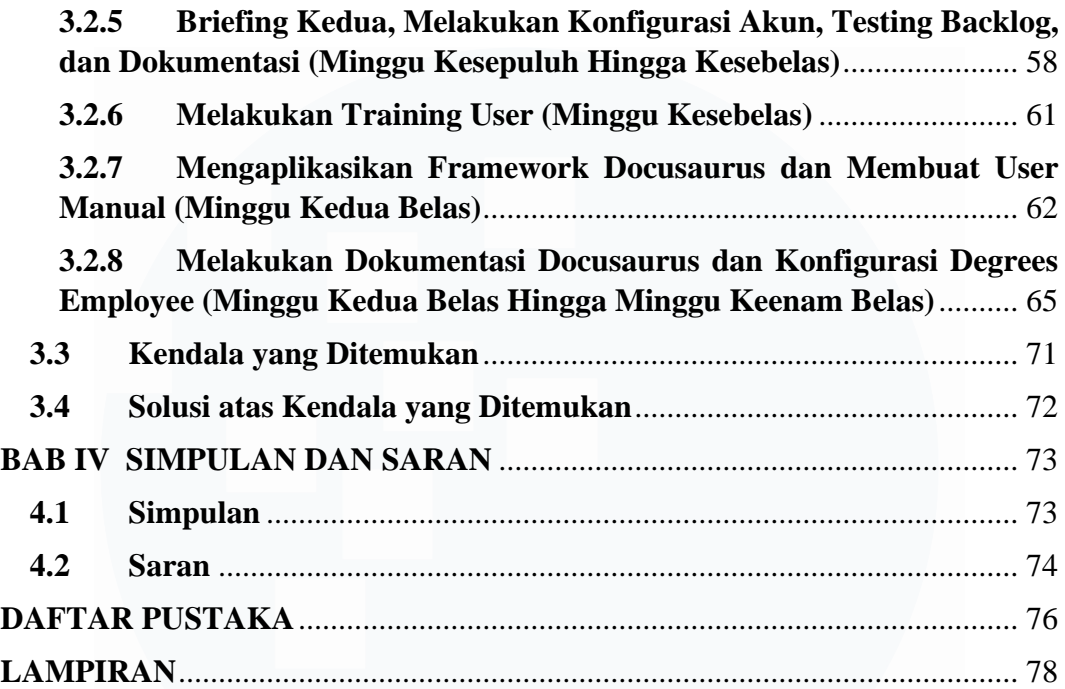

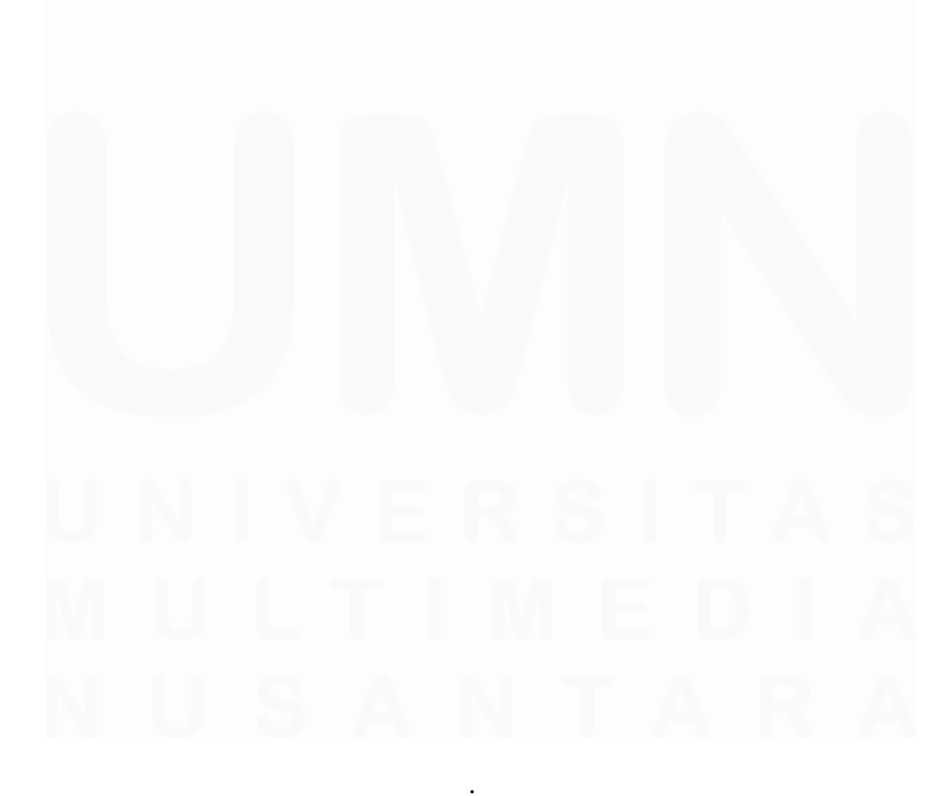

ix PENERAPAN ERP ODOO DALAM TRANSFORMASI SISTEM HUMAN CAPITAL MANAGEMENT…, Luis, Universitas Multimedia Nusantara

### <span id="page-10-0"></span>**DAFTAR TABEL**

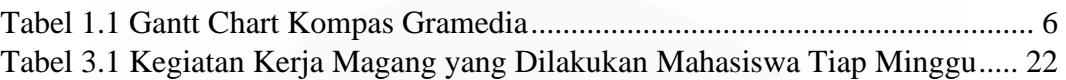

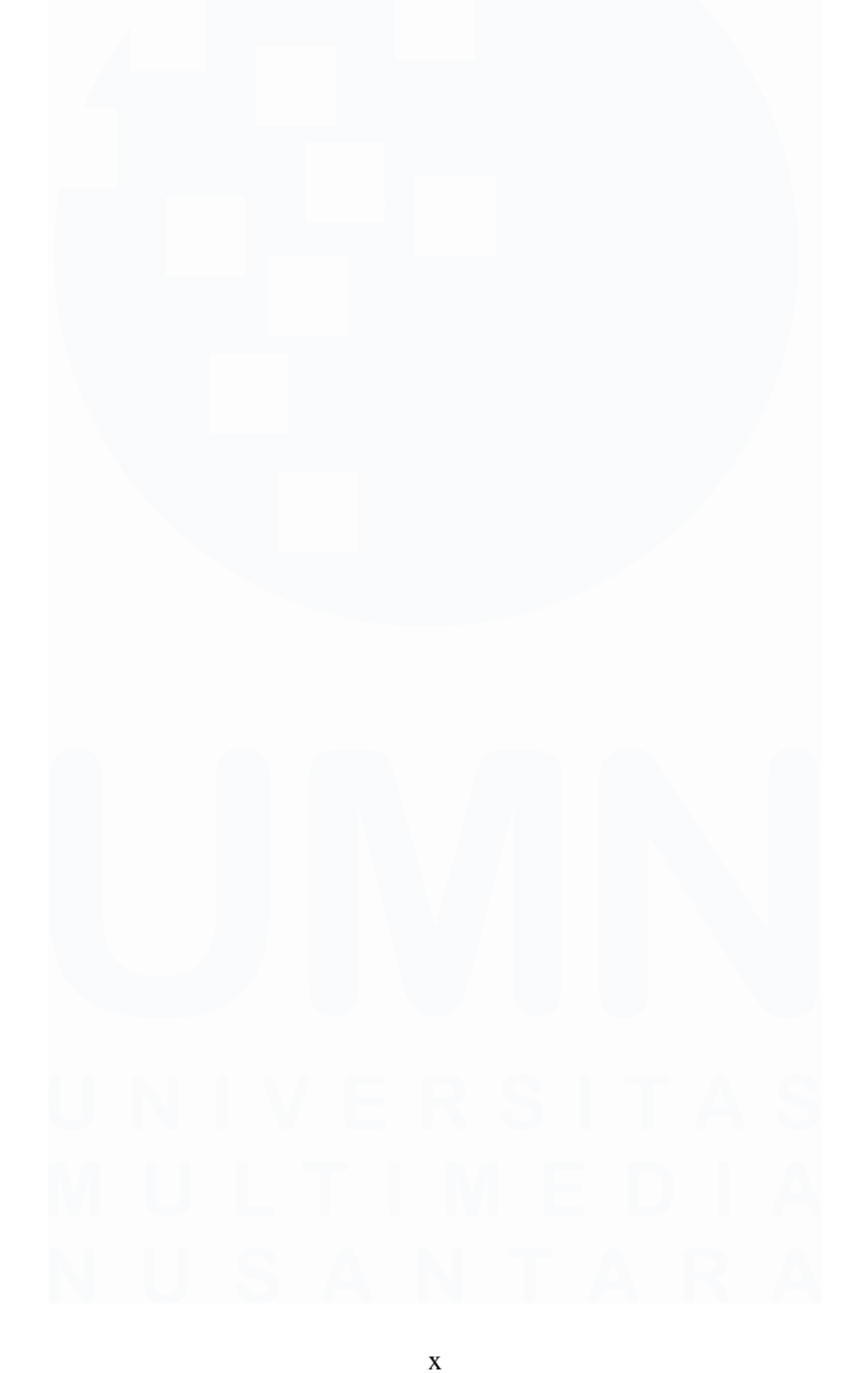

### <span id="page-11-0"></span>**DAFTAR GAMBAR**

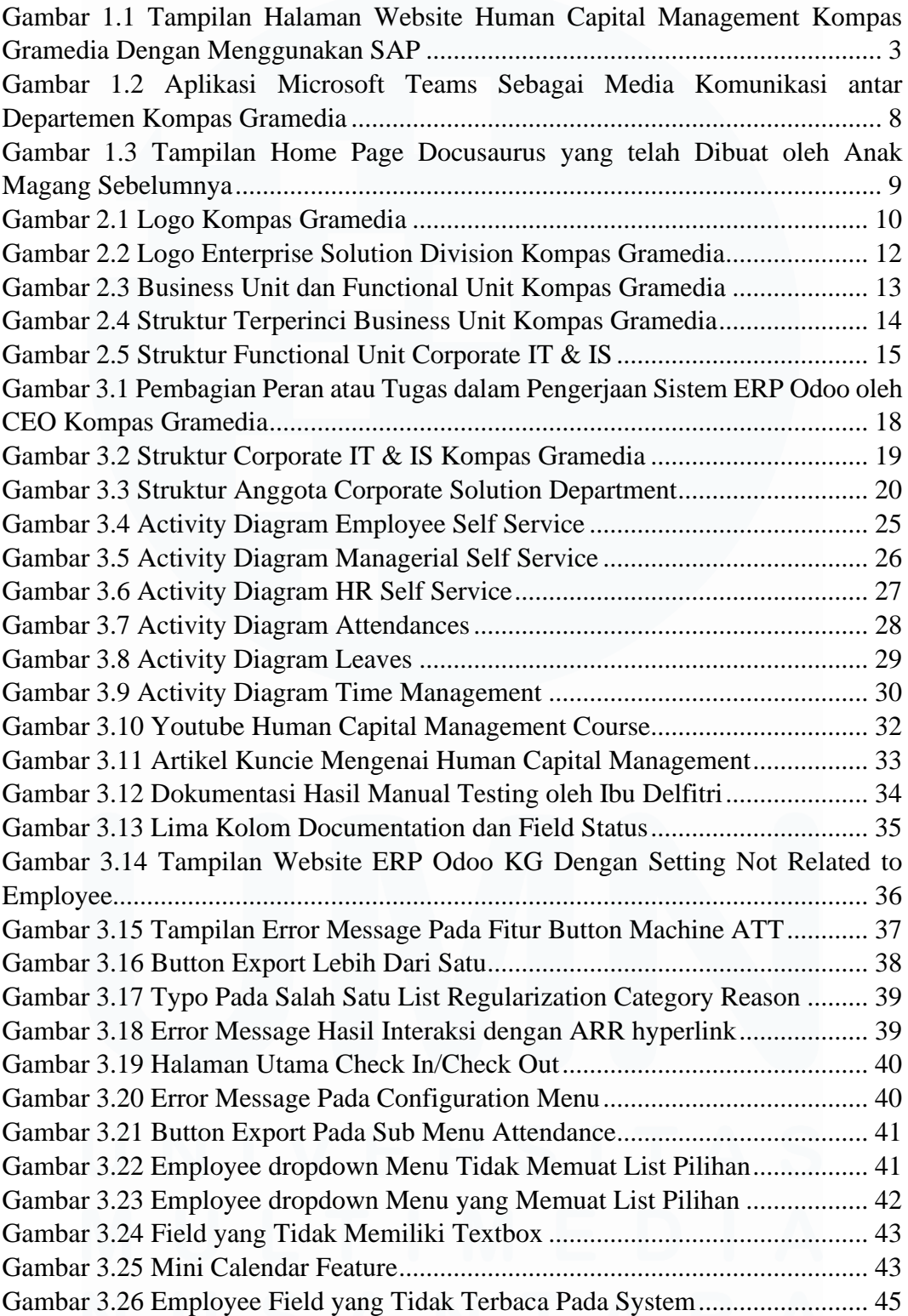

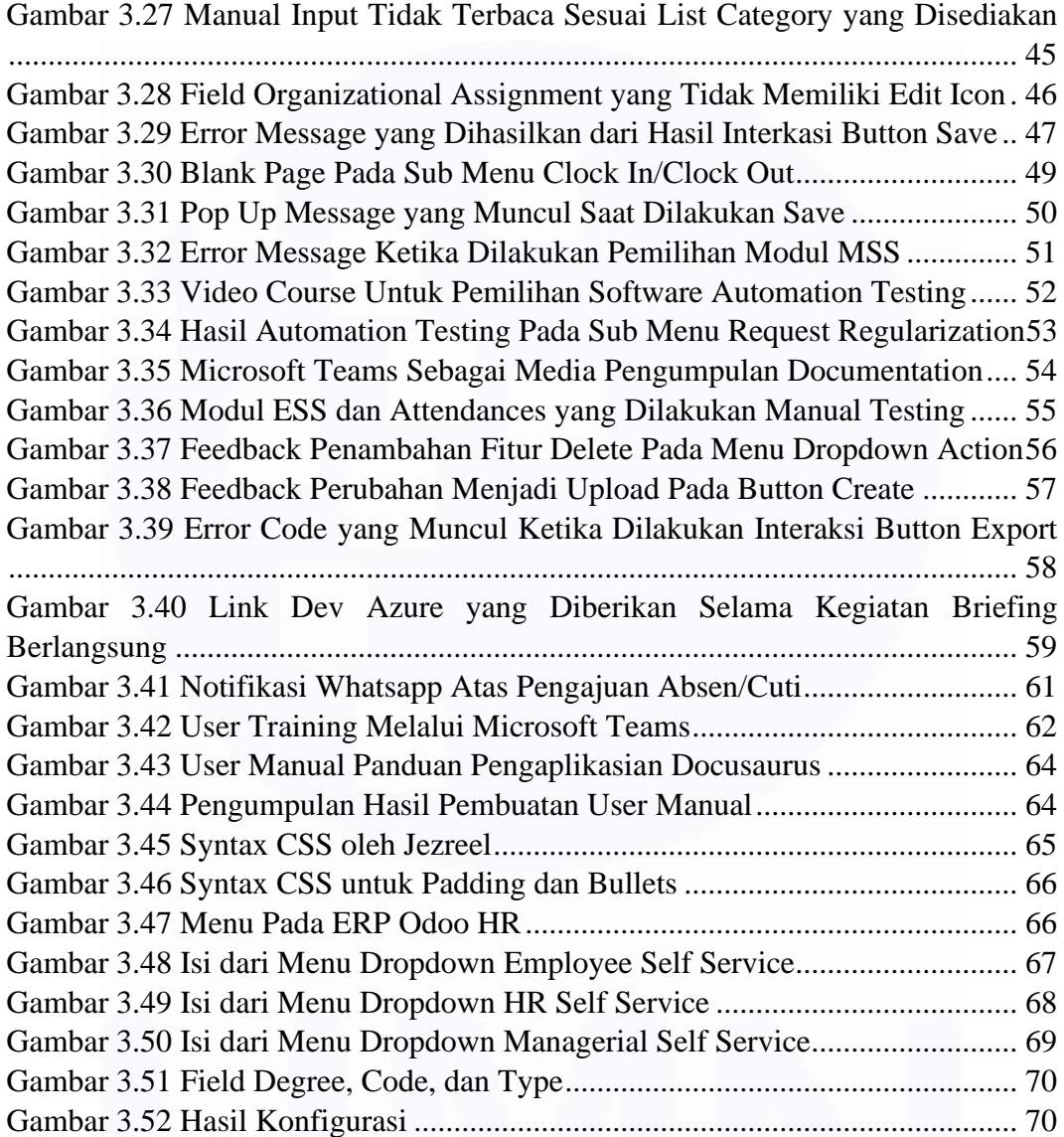

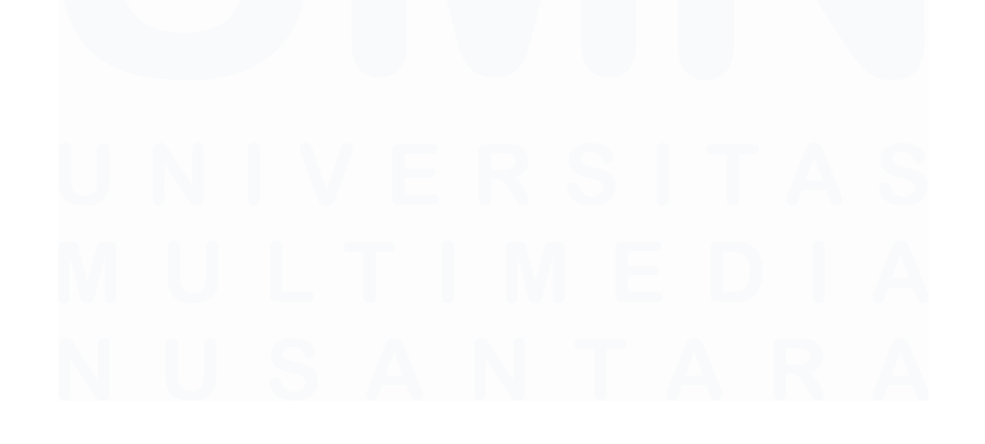

xii PENERAPAN ERP ODOO DALAM TRANSFORMASI SISTEM HUMAN CAPITAL MANAGEMENT…, Luis, Universitas Multimedia Nusantara

### <span id="page-13-0"></span>**DAFTAR LAMPIRAN**

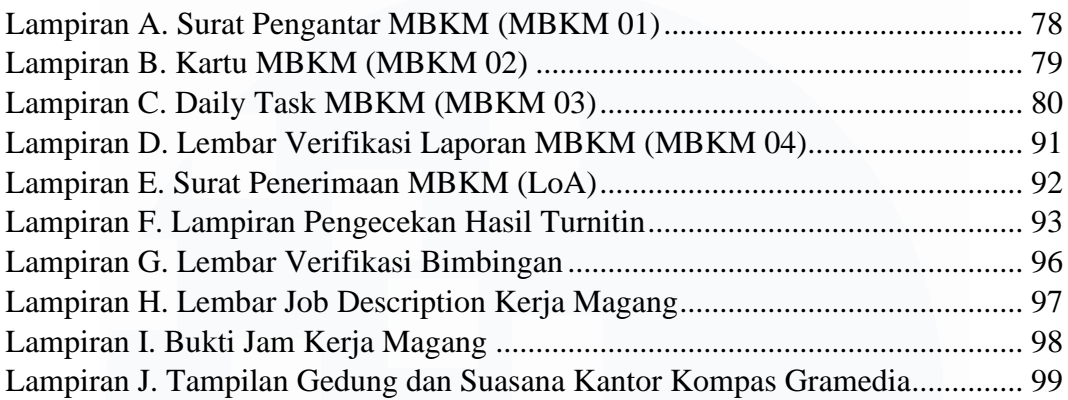

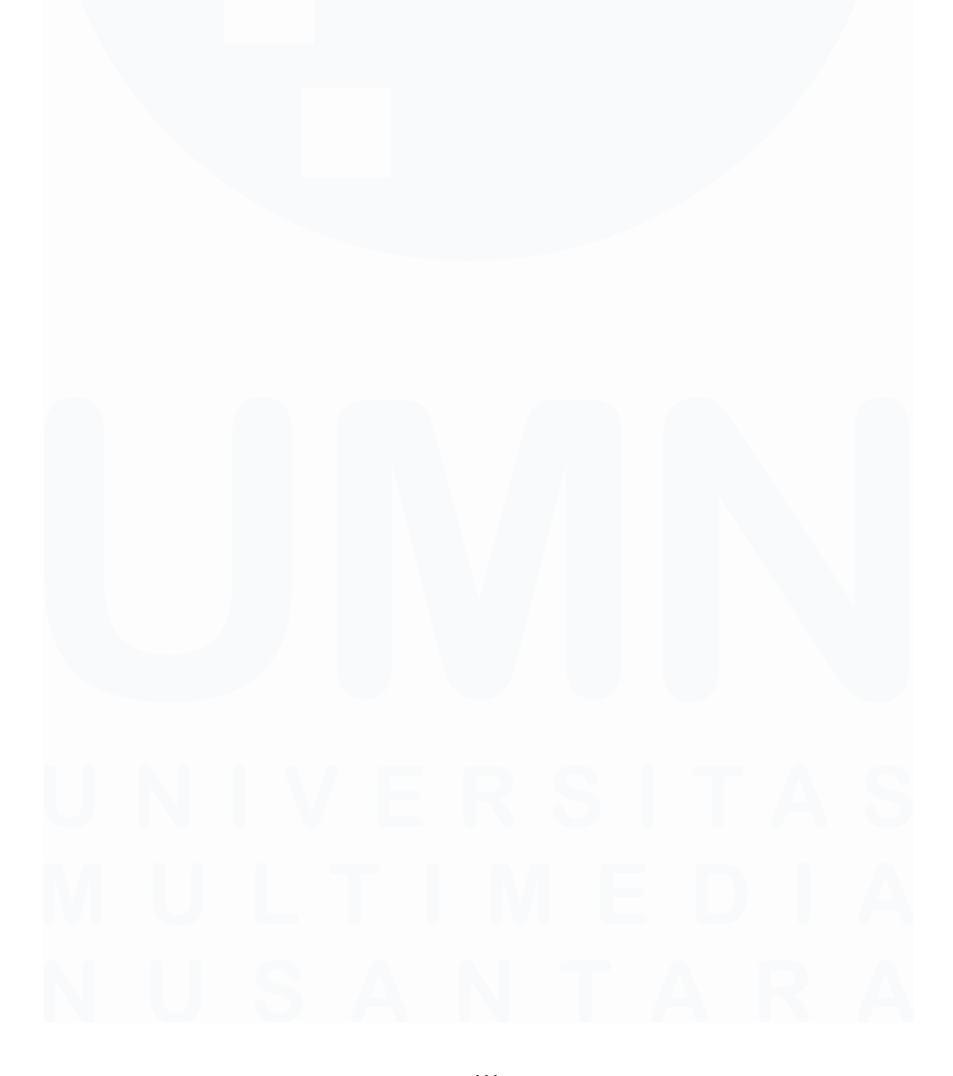

xiii PENERAPAN ERP ODOO DALAM TRANSFORMASI SISTEM HUMAN CAPITAL MANAGEMENT…, Luis, Universitas Multimedia Nusantara